# Shared-memory computing

### Albert-Jan Yzelman

19 September 2012

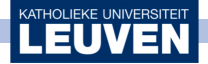

<span id="page-0-0"></span>Albert-Jan Yzelman

# **Caching**

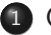

# **1** [Caching](#page-1-0)

2 [Bulk Synchronous Parallel](#page-14-0)

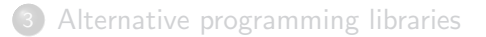

<span id="page-1-0"></span>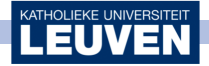

The modulo mapped, or naive, cache  $(k = 1)$ :

Divide the main memory (RAM) in stripes of size  $L<sub>S</sub>$ .

The *i*th line in RAM is mapped to the cache line  $i$  mod  $L$ :

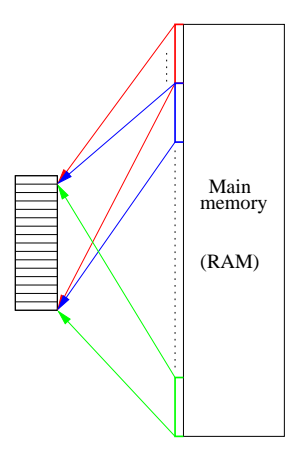

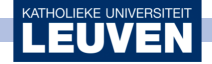

The 'ideal' cache  $(k = L)$ :

Instead of a naive modulo mapping, new lines are assigned according to pre-defined policy.

For instance, the 'Least Recently Used (LRU)' policy:

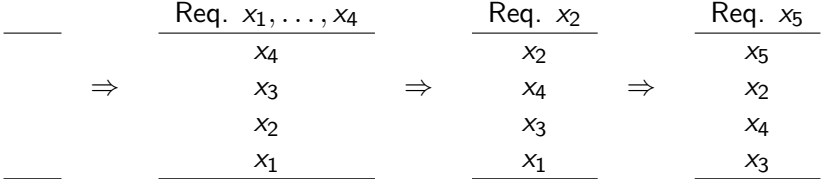

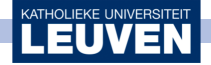

$$
\left(\begin{array}{cccc} a_{00} & a_{01} & a_{02} & a_{03} \\ a_{10} & a_{11} & a_{12} & a_{13} \\ a_{20} & a_{21} & a_{22} & a_{23} \\ a_{30} & a_{31} & a_{32} & a_{33} \end{array}\right) \cdot \left(\begin{array}{c} x_0 \\ x_1 \\ x_2 \\ x_3 \end{array}\right) = \left(\begin{array}{c} y_0 \\ y_1 \\ y_2 \\ y_3 \end{array}\right)
$$

Example with  $k = L = 4$ :

 $x_0$ 

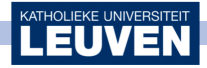

=⇒

$$
\left(\begin{array}{cccc} a_{00} & a_{01} & a_{02} & a_{03} \\ a_{10} & a_{11} & a_{12} & a_{13} \\ a_{20} & a_{21} & a_{22} & a_{23} \\ a_{30} & a_{31} & a_{32} & a_{33} \end{array}\right) \cdot \left(\begin{array}{c} x_0 \\ x_1 \\ x_2 \\ x_3 \end{array}\right) = \left(\begin{array}{c} y_0 \\ y_1 \\ y_2 \\ y_3 \end{array}\right)
$$

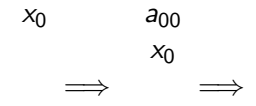

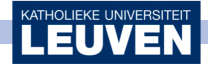

$$
\left(\begin{array}{cccc} a_{00} & a_{01} & a_{02} & a_{03} \\ a_{10} & a_{11} & a_{12} & a_{13} \\ a_{20} & a_{21} & a_{22} & a_{23} \\ a_{30} & a_{31} & a_{32} & a_{33} \end{array}\right) \cdot \left(\begin{array}{c} x_0 \\ x_1 \\ x_2 \\ x_3 \end{array}\right) = \left(\begin{array}{c} y_0 \\ y_1 \\ y_2 \\ y_3 \end{array}\right)
$$

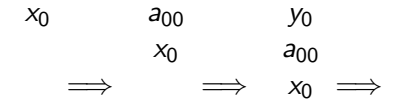

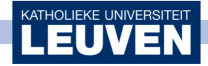

$$
\left(\begin{array}{cccc} a_{00} & a_{01} & a_{02} & a_{03} \\ a_{10} & a_{11} & a_{12} & a_{13} \\ a_{20} & a_{21} & a_{22} & a_{23} \\ a_{30} & a_{31} & a_{32} & a_{33} \end{array}\right) \cdot \left(\begin{array}{c} x_0 \\ x_1 \\ x_2 \\ x_3 \end{array}\right) = \left(\begin{array}{c} y_0 \\ y_1 \\ y_2 \\ y_3 \end{array}\right)
$$

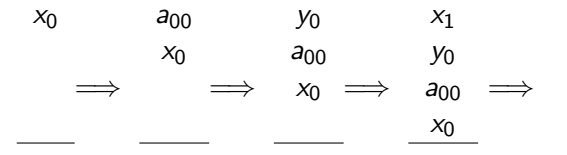

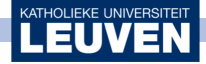

$$
\left(\begin{array}{cccc} a_{00} & a_{01} & a_{02} & a_{03} \\ a_{10} & a_{11} & a_{12} & a_{13} \\ a_{20} & a_{21} & a_{22} & a_{23} \\ a_{30} & a_{31} & a_{32} & a_{33} \end{array}\right) \cdot \left(\begin{array}{c} x_0 \\ x_1 \\ x_2 \\ x_3 \end{array}\right) = \left(\begin{array}{c} y_0 \\ y_1 \\ y_2 \\ y_3 \end{array}\right)
$$

x0 =⇒ a<sup>00</sup> x0 =⇒ y0 a<sup>00</sup> x<sup>0</sup> =⇒ x1 y0 a<sup>00</sup> x0 =⇒ a<sup>01</sup> x1 y0 a<sup>00</sup> x0 =⇒

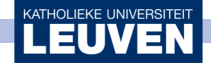

$$
\left(\begin{array}{cccc} a_{00} & a_{01} & a_{02} & a_{03} \\ a_{10} & a_{11} & a_{12} & a_{13} \\ a_{20} & a_{21} & a_{22} & a_{23} \\ a_{30} & a_{31} & a_{32} & a_{33} \end{array}\right) \cdot \left(\begin{array}{c} x_0 \\ x_1 \\ x_2 \\ x_3 \end{array}\right) = \left(\begin{array}{c} y_0 \\ y_1 \\ y_2 \\ y_3 \end{array}\right)
$$

x0 =⇒ a<sup>00</sup> x0 =⇒ y0 a<sup>00</sup> x<sup>0</sup> =⇒ x1 y0 a<sup>00</sup> x0 =⇒ a<sup>01</sup> x1 y0 a<sup>00</sup> x0 =⇒ y0 a<sup>01</sup> x1 a<sup>00</sup> x0

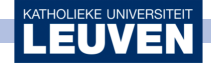

Realistic caches  $(1 < k < L)$ :

 $1 < k < L$ , combining modulo-mapping and the LRU policy

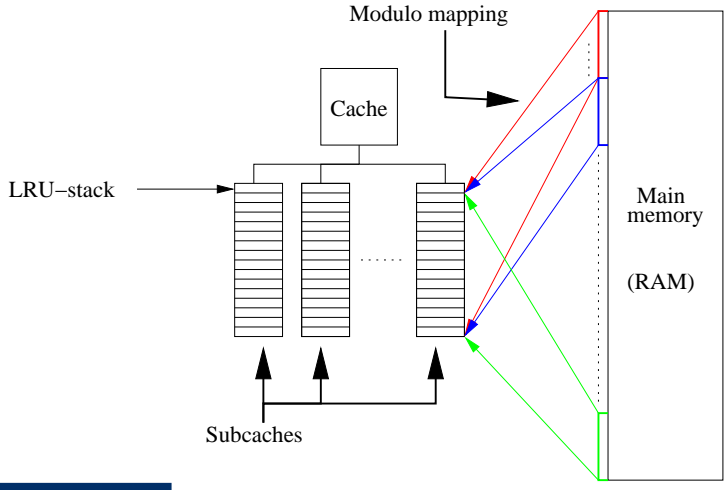

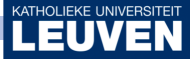

### Realistic cache architectures employ multi-level caching:

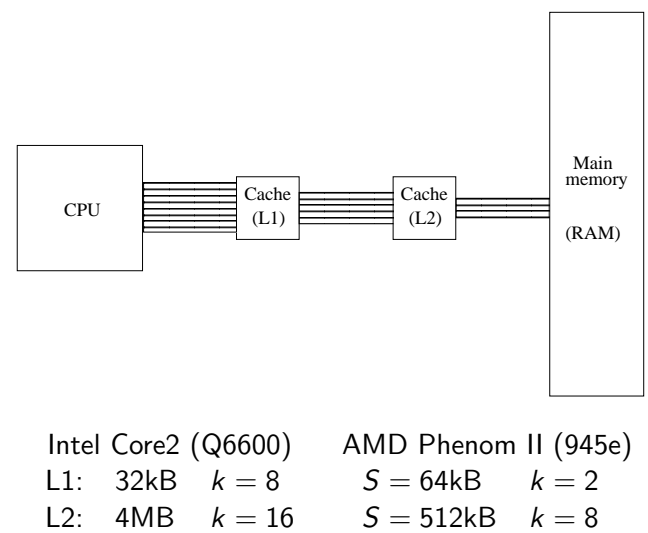

$$
S = 6MB \qquad k = 48
$$

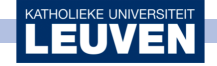

 $13<sup>°</sup>$ 

Most architectures employ shared caches:

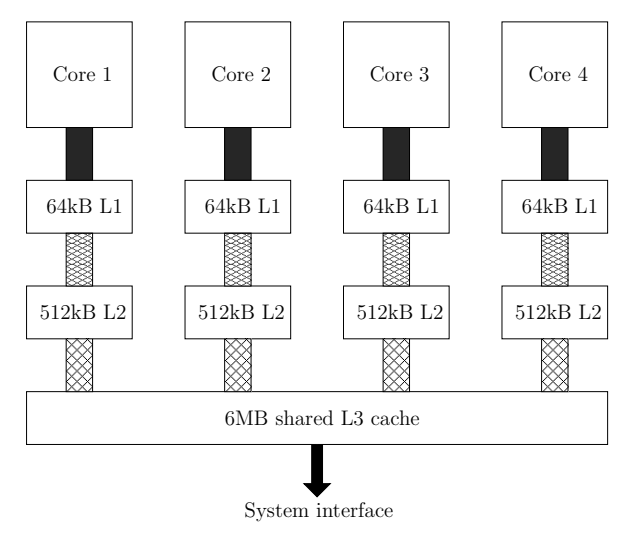

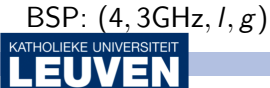

Albert-Jan Yzelman

#### Most architectures employ shared caches:

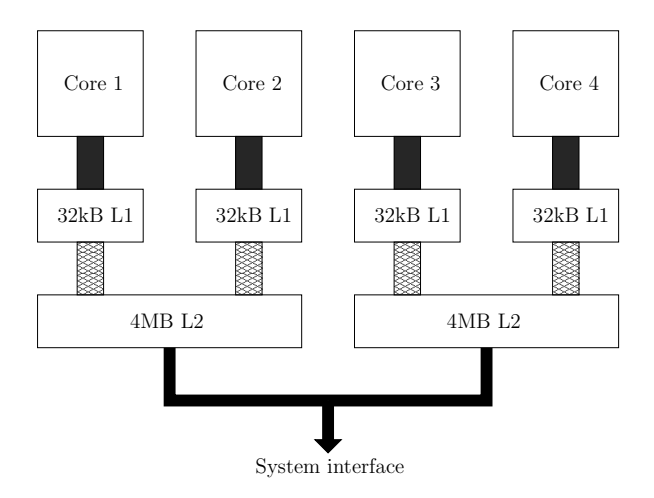

# BSP:  $(4, 2.4GHz, I, g)$ ; but Non-Uniform Memory Access (NUMA)!

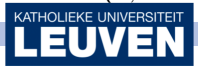

Albert-Jan Yzelman

[Shared-memory computing](#page-0-0) > Bulk Synchronous Parallel

# Bulk Synchronous Parallel

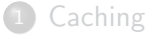

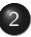

## 2 [Bulk Synchronous Parallel](#page-14-0)

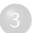

<span id="page-14-0"></span>[Alternative programming libraries](#page-25-0)

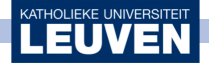

#### Some  $g, l$  values for different architectures (in ms.):

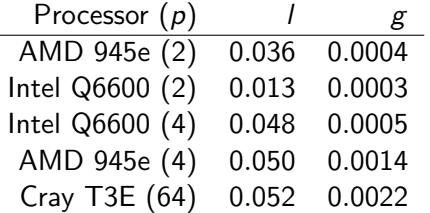

#### See:

- ۰ Rob H. Bisseling, Parallel Scientific Computation: A Structured Approach using BSP and MPI, Oxford University Press, 2004
- Yzelman and Bisseling, An Object-Oriented BSP Library for Multicore Programming, Concurrency and Computation: Practice and Experience 24(5), pp. 533–553 (2012)

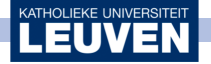

MulticoreBSP is a programming language which explicitly uses the BSP model, but applied to shared-memory computers.

It is based on the distributed-memory Oxford BSP library (BSPlib).

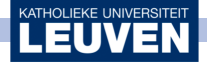

 $\bullet$  bsp\_init(...) bsp\_begin(P) bsp\_end() bsp\_abort()

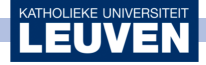

- $\bullet$  bsp\_init(...) bsp\_begin(P) bsp\_end() bsp\_abort()
- bsp\_nprocs() bsp\_pid()

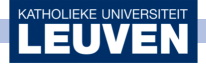

- $\bullet$  bsp\_init(...) bsp\_begin(P) bsp\_end() bsp\_abort()
- bsp\_nprocs() bsp\_pid()
- bsp\_sync()

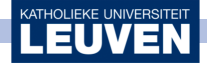

- $\bullet$  bsp\_init(...) bsp\_begin(P) bsp\_end() bsp\_abort()
- $\bullet$  bsp\_nprocs() bsp\_pid()
- bsp\_sync()
- bsp\_put(dest\_t, source, dest, dest\_offset, length) bsp\_get(src\_t, source, source\_offset, dest, length)

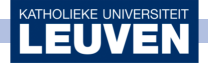

- $\bullet$  bsp\_init(...) bsp\_begin(P) bsp\_end() bsp\_abort()
- bsp\_nprocs() bsp\_pid()
- $\bullet$  bsp\_sync()
- bsp\_put(dest\_t, source, dest, dest\_offset, length) bsp\_get(src\_t, source, source\_offset, dest, length)
- bsp\_send(data, dest\_PID) bsp\_qsize() bsp\_move()

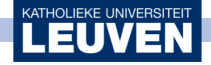

In the case of the inner-product kernel:

\n- **①** 
$$
P = bsp_nproc(s)
$$
  $t = new double[P]$   $\alpha = 0$  for  $i = 0$  to  $x$ .length do add  $x_i \cdot y_i$  to  $\alpha$  for  $s = 0$  to  $P$   $bsp_pput(s, \alpha, t, bsp_ppid())$   $bsp_sync()$   $\alpha = 0$  for  $s = 0$  to  $P$  add  $t_s$  to  $\alpha$  return  $\alpha$
\n

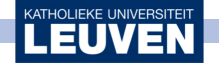

MulticoreBSP defines a new function:

bsp\_direct\_get, a blocking variant of the normal bsp\_get.

This primitive can *potentially* save a superstep, as no explicit synchronisation is necessary after a BSP get.

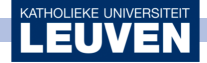

The shared-memory direct-get variant of the inner-product becomes:

```
\bullet P = bsp_nprocs()
    \tilde{\alpha}=0for i = 0 to x. length do
            add x_i\cdot y_i to \tilde{\alpha}bsp-sync()\bullet \ \alpha = 0for s = 0 to P
           add bsp_direct_get(s, \tilde{\alpha}) to \alphareturn \alpha
```
Not that much effect:

$$
T_{\text{inprod}} = 1/r(2p + n/p) + l + gp
$$
  

$$
T_{\text{inprod-sh}} = 1/r(p + n/p) + l + gp
$$

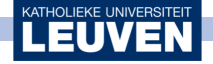

[Shared-memory computing](#page-0-0) > Alternative programming libraries

# Alternative programming libraries

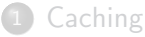

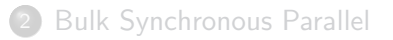

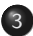

3 [Alternative programming libraries](#page-25-0)

<span id="page-25-0"></span>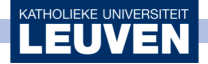

One common difference of BSP (and MPI) with dedicated shared-memory libraries,

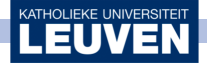

One common difference of BSP (and MPI) with dedicated shared-memory libraries, is the existence of a shared memory.

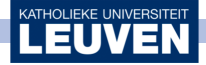

One common difference of BSP (and MPI) with dedicated shared-memory libraries, is the existence of a shared memory.

BSP ignores this (except for the direct-get);

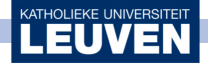

One common difference of BSP (and MPI) with dedicated shared-memory libraries, is the existence of a shared memory.

BSP ignores this (except for the direct-get); other systems may explicitly model a shared memory.

However, this opens up the way for some pitfalls.

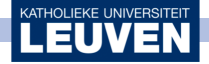

Input:

- s the current processor ID,
- $p$  the total number of processors (threads),
- $n$  the size of the input vectors.

Output:  $x^Ty$ 

- double  $\alpha = 0.0$
- for  $i = s$  to n step p
- $\alpha$  +=  $x_i y_i$  $\bullet$
- $\bullet$  return  $\alpha$

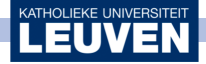

Input:

- s the current processor ID,
- $p$  the total number of processors (threads).
- $n$  the size of the input vectors.

Output:  $x^Ty$ 

- double  $\alpha = 0.0$
- for  $i = s$  to n step p
- $\alpha$  +=  $x_i y_i$ ٠
- **a** return  $\alpha$

# Data race!

(For  $n = p = 2$ , output can be  $x_0y_0$ ,  $x_1y_1$ , or  $x_0y_0 + x_1y_1$ )

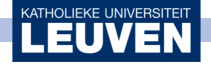

Input:

- s the current processor ID,
- $p$  the total number of processors (threads),
- $n$  the size of the input vectors.

Output:  $x^Ty$ 

- double  $\alpha[p]$
- for  $i = s$  to n step p
- $\alpha_s$  +=  $x_i y_i$ ٠
- return  $\sum_{i=0}^{p-1} \alpha_i$

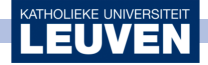

Input:

- s the current processor ID.
- $p$  the total number of processors (threads).
- $n$  the size of the input vectors.

Output:  $x^Ty$ 

- double  $\alpha[p]$
- for  $i = s$  to n step p
- $\alpha_s$  +=  $x_i y_i$ ٠
- return  $\sum_{i=0}^{p-1} \alpha_i$

# False sharing!

(Various processors access and update the same cache lines)

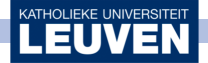

Input:

- s the current processor ID,
- $p$  the total number of processors (threads).
- $n$  the size of the input vectors.

Output:  $x^Ty$ 

- **double**  $\alpha$ [8 $p$ ] (for architectures with  $L_s \leq 64$  bytes (in which 8 doubles fit)
- for  $i = s$  to n step p
- $\alpha_{8s}$  +=  $x_i y_i$ ٠
- return  $\sum_{i=0}^{\rho} \alpha_{8i}$

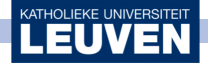

Input:

- s the current processor ID,
- $p$  the total number of processors (threads).
- $n$  the size of the input vectors.

Output:  $x^Ty$ 

- **•** double  $\alpha[8p]$  (for architectures with  $L_s \leq 64$  bytes (in which 8 doubles fit)
- for  $i = s$  to n step p
- $\alpha_{8s}$  +=  $x_i y_i$ ٠
- return  $\sum_{i=0}^{\rho} \alpha_{8i}$

# Inefficient cache use!

(All threads access virtually all cache lines;  $\Theta(pn)$  data movement)

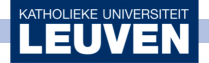

Input:

- s the current processor ID,
- $p$  the total number of processors (threads).
- $n$  the size of the input vectors.

Output:  $x^Ty$ 

- **•** double  $\alpha[8p]$  (for architectures with  $L_s \leq 64$  bytes (in which 8 doubles fit)
- for  $i = s \cdot \lceil n/p \rceil$  to  $(s + 1) \cdot \lceil n/p \rceil$
- $\alpha_{8s}$  +=  $x_i y_i$ ٠
- return  $\sum_{i=0}^{\rho} \alpha_{8i}$

# Solution: block distribution

(Now inefficiency only at boundaries;  $O(n + p - 1)$  data movement)

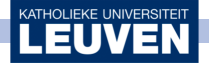

Another problem is non-uniform memory access (NUMA). Consider for instance a multiple-socket machine:

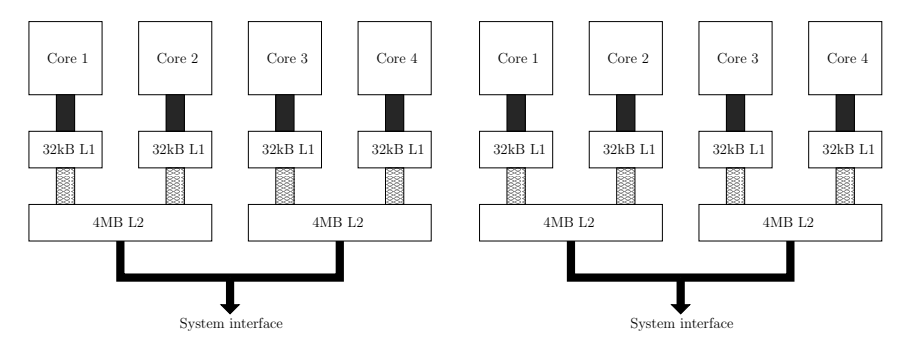

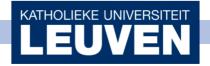

If each processor moves data from and to the same memory element, the effective bandwidth is shared.

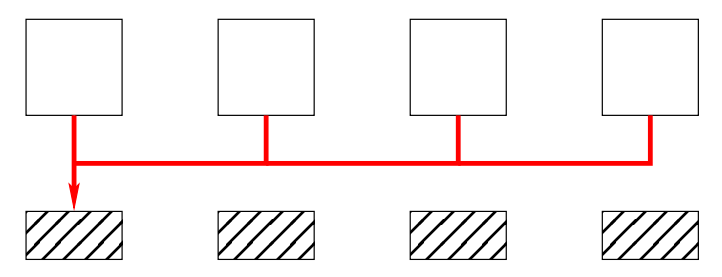

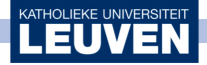

### Solution (?): interleaved allocation

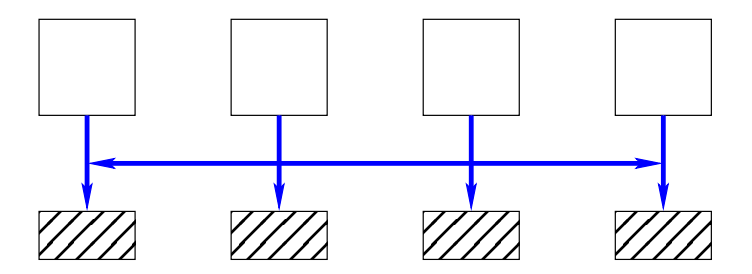

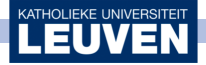

#### Scalable solution: local allocation with thread pinning

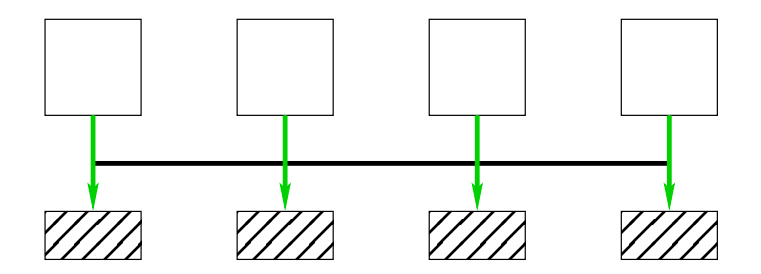

If each processor moves data from and to its own unique memory element, the bandwidth multiplies with the number of available elements.

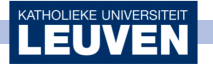

- Data races,
- **•** false sharing,
- inefficient caching.
- inefficiencies due to NUMA;

using BSP you almost automatically avoid these issues.

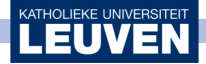

MulticoreBSP for C is a library and depends only on the POSIX threads extensions and the POSIX real-time extensions, which are available on most modern systems. Hence only the MulticoreBSP header has to be included to enable BSP programming:

```
#include "mcbsp.h"
int main( int argc, char **argv ) {
    bsp_begin( bsp_nprocs() );
    printf( "Hello world from thread %ld!\n", bsp_pid() );
    bsp_end();
}
```
Linking should include the library and dependencies:

```
gcc hello_world.c libmcbsp1.0.0.a -pthread -lrt
```
(This is different from BSPlib or BSPonMPI)

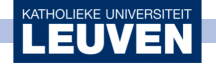

# Conclusion

# <span id="page-43-0"></span>MulticoreBSP for C (and Java) are freely available: <http://www.multicorebsp.com>

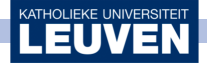